# MAC0499 - Proposta de trabalho Desenvolvimento de um software para organizar o estudo relacionado a programação competitiva

Aluno: Gustavo de Medeiros Carlos Supervisor: Carlos Eduardo Ferreira Universidade de São Paulo

1 de maio de 2022

## 1 Introdução

O trabalho de formatura consistirá no desenvolvimento de uma aplicação com diversas ferramentas que devem auxiliar a organização e o acompanhamento do estudo para competições de programação.

## 2 Motivação

A International Collegiate Programming Contest<sup>[1](#page-0-0)</sup> (ICPC) é a principal competição de programação competitiva do mundo e reuniu mais de 58 mil estudantes em 3.406 universidades de 104 países em competições regionais na edição de 2019. No Brasil, a Maratona de Programação<sup>[2](#page-0-1)</sup>, organizada pela Sociedade Brasileira de Computação, seleciona times em duas fases (subregional e nacional) para participação na mundial da ICPC.

A competição consiste em uma prova de 5 horas na qual times de três pessoas devem resolver o máximo de problemas possível com somente um computador à disposição. Eles são classificados pela quantidade de problemas resolvidos e, em caso de empate, o tempo para resovê-los é levado em conta.

Algumas universidades possuem grupos de estudo de programação competitiva. Nesses grupos, os estudantes se reúnem para aprender conteúdos e resolver exercícios com a finalidade de aprimorar suas habilidades para a competição. A

<span id="page-0-0"></span> $1$ <icpc.global>

<span id="page-0-1"></span> $2<sup>2</sup>$ <maratona.sbc.org.br>

USP possui um grupo chamado MaratonUSP que realiza tais atividades e participo dele desde 2019, quando entrei na faculdade.

Em 2021, compus um time com Enrique Junchaya e Nathan Martins. Nós realizamos treinos semanalmente e determinamos estratégias de estudo para que pud´essemos ter o melhor desempenho em conjunto. Para isso, utilizamos planilhas para organização e usamos fortemente a plataforma Codeforces<sup>[3](#page-1-0)</sup> para a resolução de problemas e realização de *contests* (competições).

O Codeforces contém vários problemas de programação, o que inclui vários daqueles de provas oficiais da ICPC. O site também realiza contests próprios com frequência semanal, nas quais os usuários resolvem um conjunto de problemas simultaneamente. Em adição, a plataforma disponibiliza uma API para acessar seus dados, com a qual é possível obter informações sobre os usuários, problemas e contests. No decorrer do ano, constru´ı pequenos programas em Python que acessam esses dados com intuito de filtrar e selecionar problemas e contests a serem feitos.

Neste trabalho, a construção da aplicação tem o objetivo de reunir as ferramentas de estudo em um único lugar. Com isso, outras pessoas podem facilmente reproduzir as estratégias por conta própria, sem precisar gastar tanto tempo criando planilhas, por exemplo. Além disso, espera-se que a aplicação motive os alunos a estudarem mais para programação competitiva, por ser um meio de monitorar o progresso e observar os resultados desse estudo.

## 3 Objetivos

A aplicação conterá várias ferramentas que devem ajudar o usuário em seu estudo individual e em equipe. Algumas partes serão focadas mais no estudo em qualquer fonte que o usuário encontrar, enquanto que outras partes serão mais ligadas ao Codeforces por meio de sua API.

A princípio, a aplicação contará com as áreas descritas abaixo.

#### 3.1 Histórico de problemas

O usu´ario poder´a registrar os problemas que n˜ao conseguiu ou que teve dificuldade para resolver na seção **Histórico de problemas**. Eles poderão ser de qualquer fonte, o motivo para a dificuldade poderá ser explicitado e incluirá, por exemplo, tópicos que precisam ser mais estudados ou erros que foram cometidos na tentativa de resolução. Posteriormente, o usuário poderá indicar se resolveu o problema e se a dificuldade que teve foi tratada.

<span id="page-1-0"></span><sup>3</sup><codeforces.com>

#### 3.2 Problemas CF

Na seção **Problemas CF**, o usuário terá acesso aos problemas da plataforma Codeforces. Ele verá o estado do problema, obtido pela API, e também será possível marcar os problemas que foram lidos, o que não é possível diretamente pelo Codeforces quando não se realizou uma submissão pela plataforma.

O usuário contará com diferentes filtros para escolher problemas para resolver. Alguns filtros já estão implementados no Codeforces, mas pretende-se disponibilizá-los na aplicação por conveniência. Os problemas poderão ser filtrados pelo estado, pelo tópico e pela *rating* (pontuação relacionada à dificuldade) atribuída a eles. A filtragem de problemas de contests já feitos também será incluída, o que só é possível fazer no Codeforces se os problemas forem procurados manualmente em cada contest.

Um grande objetivo para essa parte do programa será a criação de um sistema de recomendação de problemas. Esse sistema deverá levar em conta as informações do usu´ario e os dados das dezenas de milhares de usu´arios do Codeforces, com intuito de recomendar problemas que mais influenciarão a melhora do desempenho do usuário.

#### 3.3 Contests

Uma listagem dos contests presentes no Codeforces estará presente na área Contests da aplicação. O usuário poderá filtrá-los por tema (Codeforces Round, Educational Round, Global Round) e por divisão (desde a primeira até a quarta), além de poder filtrar os contests que já participou, para encontrar mais facilmente os pr´oximos a serem feitos.

#### 3.4 Tópicos

Uma lista dos tópicos existentes em programação competitiva estará contida na seção **Tópicos**, o usuário poderá adicionar, remover ou modificar tópicos dessa lista a seu gosto. Inclusive, ele poderá definir quais tópicos quer focar e fazer uma autoavaliação de seu desempenho neles. Com os dados da API, será feita a tentativa de geração de uma métrica do desempenho do usuário em um tópico. Ainda nessa seção, será possível criar e registrar o progresso em listas de exercícios relacionados a cada tópico. Links para as listas e, se o usuário desejar, para seus respectivos problemas também poderão ser incluídos. Existirá uma opção para salvar e carregar listas de exercícios nessa área do programa.

#### 3.5 Time

A área **Time** vai agrupar todas as ferramentas de estudo em equipe. O usuário poderá criar o seu time e, após isso, todos os membros terão acesso aos mesmos dados. O time poderá descrever as estratégias que está seguindo para o estudo e para a realização de uma prova.

Haverá um histórico com os contests feitos no Codeforces, adicionados automaticamente, mas os membros do time poderão registrar manualmente quaisquer outros que já fizeram. Para cada contest, o time poderá incluir anotações sobre seu desempenho nele e anotar erros ou tópicos que faltaram em seu repetório para que sejam futuramente estudados.

Uma lista de problemas não resolvidos dos contests realizados pelo Codeforces será criada na área chamada de Upsolving. Nela, os membros do time poderão indicar os tópicos correspondentes aos problemas, fazer anotações e marcar quais já foram resolvidos.

Como forma de selecionar contests a serem feitos, uma outra área da aplicação conterá uma lista de contests disponíveis no Codeforces. Essa lista poderá ser filtrada por nome, duração e também por aqueles já feitos por algum dos membros do time. Além disso, uma área mostrará os contests feitos por outros times (determinados pelo usuário), que também podem ser usados como como referência para a realização de contests pelo time.

Assim como existirá individualmente para os usuários, cada membro do time poderá priorizar determinados tópicos, para que em conjunto sejam abrangidos o maior número possível de assuntos relevantes para a competição.

#### 3.6 Estatísticas

Por fim, na seção **Estatísticas**, a aplicação possuirá uma área para a exposição de diversas estatísticas do usuário a partir dos dados da API. Adicionalmente, poderão ser feitas comparações com outros usuários especificados.

Um exemplo de estatística que será útil para o usuário é a mudança esperada de rating (pontuação relacionada à habilidade) para participação virtual em contests, que ocorre quando o usuário o simula posteriormente à sua realização oficial. O Codeforces não calcula a mudança para esse tipo de contest, sendo somente possível por meio de ferramentas externas. A aplicação as calculará de forma automática, o que é muito mais prático para o usuário.

# 4 Planejamento

### 4.1 Etapas para construção da aplicação

Serão seguidas as seguintes etapas para o desenvolvimento da aplicação:

- 1) Escolha do tema e elaboração da proposta
- 2) Pesquisa sobre estratégias de estudo para programação competitiva
- 3) Análise sobre a inclusão de outros juízes e exploração da API do Codeforces
- 4) Especificação dos componentes da aplicação
- 5) Construção dos menus gerais (independentes da API)
- 6) Integração com API do Codeforces (armazenamento de dados e adição de funcionalidades relacionadas)
- 7) Implementação da recomendação de problemas
- 8) Integração das funcionalidades de time (acesso aos mesmos dados)
- 9) Aprimoramento da interface
- 10) Refatoração
- 11) Desenvolvimento da monografia
- 12) Preparo para apresentação

## 4.2 Cronograma estimado

Segundo a numeração das etapas acima, cria-se o seguinte cronograma para a realização delas:

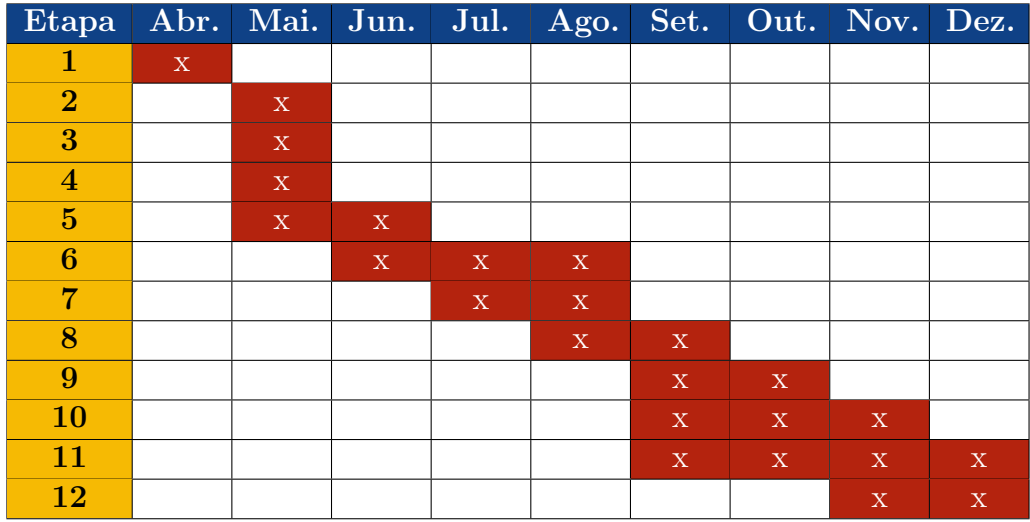